# **Mining Access Patterns Using Clustering**

Mrs. Kiruthika M Asst. Professor,Computer Dept. Fr.C.R.I.T,Vashi.

#### **ABSTRACT**

Web usage mining is an application of data mining techniques to discover usage patterns from web data, in order to understand and better serve the needs of web based application. The aim of this paper is to discuss about a system proposed which would perform clustering of user sessions extracted from the web logs.HTML links are extracted from these web logs for each user which constitutes the dataset. Clustering is then performed on these datasets based on the key attributes to partition the users into several homogenous groups such that similar user access patterns belong to the same cluster. Implementation and the results are also discussed.

#### **Keywords**

Web Usage mining, Access Patterns, classification.

## **INTRODUCTION Overview of Data Mining**

Data mining is the process of extracting patterns from data. Data mining is becoming an increasingly important tool to transform this data into information. It is commonly used in a wide range of profiling practices, such as marketing, surveillance, fraud detection and scientific discovery. Data mining can be used to uncover patterns in data but is often carried out only on samples of data. The mining process will be ineffective if the samples are not a good representation of the larger body of data. Data mining cannot discover patterns that may be present in the larger body of data if those patterns are not present in the sample being "mined". Inability to find patterns may become a cause for some disputes between customers and service

Mrs. Dipa Dixit Lecturer, Computer Dept. Fr.C.R.I.T, Vashi

providers. Therefore data mining is not foolproof but may be useful if sufficiently representative data samples are collected. The discovery of a particular pattern in a particular set of data does not necessarily mean that a pattern is found elsewhere in the larger data from which that sample was drawn. An important part of the process is the verification and validation of patterns on other samples of data.

### **Problem Definition**

Web is the single largest data source in the world. Today there are several billions of HTML documents, pictures and other multimedia files, as a result of which, discovery and analysis of useful information becomes a practical necessity. Due to heterogeneity and lack of structure of the World Wide Web, this discovery and analysis gets difficult. User visits the websites of his/her own interest. At such times it becomes feasible to create user profiles according to navigation path of the user. But creating user profiles is a problem as it involves complex processes as modeling and predicting a user"s access. Many types of software are readily available in the market, with increased size and complexity. Thus, more intelligent mining techniques are necessary. We would like to propose a system that:

- a. Analyze access patterns of users by clustering user sessions extracted from web logs.
- b. Partitions these users into several homogeneous groups with similar activities.
- c. Extracts user profiles from each of these groups.

The aim of the system is to analyze access patterns of users by clustering user sessions extracted from web logs.Web logs can be server side (where in the access made by a user are recorded on the server) or client side (where the accesses are recorded on the client"s workstation).This system has essential importance in fields like Pattern recognition, Spatial data analysis, Image processing, Market research, Document classification.

## **CLUSTERING CONCEPTS**

Cluster analysis or clustering is the assignment of a set of observations into subsets (called clusters) so that observations in the same cluster are similar in some sense. Clustering is a method of [unsupervised](http://en.wikipedia.org/wiki/Unsupervised_learning)  [learning,](http://en.wikipedia.org/wiki/Unsupervised_learning) and a common technique for [statistical](http://en.wikipedia.org/wiki/Statistics) [data analysis](http://en.wikipedia.org/wiki/Data_analysis) used in many fields, including [machine learning,](http://en.wikipedia.org/wiki/Machine_learning) [data mining,](http://en.wikipedia.org/wiki/Data_mining)  [pattern recognition,](http://en.wikipedia.org/wiki/Pattern_recognition) [image analysis](http://en.wikipedia.org/wiki/Image_analysis) and [bioinformatics.](http://en.wikipedia.org/wiki/Bioinformatics) For our system, we have chosen the data mining technique as Clustering.

## **Design Steps**

Design steps for clustering are given below:

#### **1. Collection of datasets**

Web logs are log entries that contain details about the users logging on to a website. Web servers register a web log entry for every single access they get, in which important pieces of information about accessing are recorded, including the URL requested, the IP address from which the request originated, and a timestamp.

A log is a set of triples  $\langle u_i, p_i, t_i \rangle$ Where  $u_i$ : Set of users

> pi :Set of pages visited ti :Timestamp associated

## **2. Conversion into Database Tables**

The weblog is converted from unstructured format (stream of data) into a structured format (tables).

#### **3**. **Identifying Attributes for Clustering**

After analyzing the record in the database, attributes which are relevant and which can give necessary information can be chosen.

#### **4. Applying Clustering**

Cluster or segment the database according to the attributes.

#### **5.Visualization**

Once the data is analysed, it needs to be abstracted in some form so that useful information is extracted. Main goal of data visualization is to communicate information clearly and effectively through graphical means.

## **IMPLEMENTATION**

The above design has been proposed for a general dataset but the implementation of the above design has been done for a particular set of web logs.

#### **Step 1:**

Raw web logs, to be used as dataset, were downloaded from the web.[\(www.cs.depaul.edu\)](http://www.cs.depaul.edu/)

| CONFIDENTIAL RESIDENTS AND RELEASE IN A RELEASE IN A RELEASE OF A REPORT OF A RELEASE AND RELEASE OF<br>will all and could be disclosed by the all the back that is a problem<br>2. THE AN IN HIS MICHAEL AND ANNUAL ACTION OF A 49 YEAR OLD MALE AND RESIDENCE OF PROVIDING A SHALL DESCRIPTION OF A 49 YEAR OLD MALE AND RELEASED FOR<br>mella il islamentin anisal foundation and manufall<br>T2012-AUTOR/R-R (ASLO LANCA) TATELLOS - KONT NE SPOLUTANO AN 4T AL DISORDIAL - TO 2-PACT 44 G. ANNO AN<br>at Faluhi satri kutha da Paduara Celebi<br>(2005) 6-10 10:30:00 (2004) (8) (700-2003) 28-30 (21) 23-4000 (605-2004) (400-2004) (400-2005) (500-2005) (400-2005) (600-2005) (600-2005) (600-2005) (600-2005) (600-2005) (600-2005) (600-2005) (600-2005) (600-2005) (600-2<br>and a statement is as as in the manual to be -<br>1200 M R (R R & B & DR SR P) - C (C Louis R 2011 L SR - Contract Introduction & pot contributed by the R (R R P R P EL)<br>as a deal, at writer himself teacher with a mass in Live of the line a deal state that it as to<br>CREAGEN IN THE CONTRACTOR OF A RELEASED FOR THE CONTRACTOR CONTRACTOR CONTRACTOR CONTRACTOR<br>art a chose the shells he need to be the web teachers with the<br>2010 APRIL 1970 12: AND RESOURCE PERSON CONTROL CONTRACT AND DEVELOPED AND RELEASED FOR THE RESOURCE AND RELEASED FOR THE RELEASED FOR THE RELEASED FOR THE RELEASED FOR THE RELEASED FOR THE RELEASED FOR THE RELEASED FOR TH<br>es publicado en Tari Johnne Devels (de Processe Livie) han las cubicilidades<br>and additional this would be bestehred to let two two or lead of streams.<br>1782-AU RREE WAS SENSIONED AND A 35 - 2012 RM RECORDED AT BE CONSIDERED AT A 178 MINUTE was Linked in<br>affationarile electrolaxe enda filmi ve algulación<br>of delivery distinct that it is the article to the second and when weak as all an instantations - that her a secondary is<br>and a climated in subside Posteams in both the man a band structure.<br>1. 804-6 05% (ii) (@DBLM-F. 60m W. 3. 10) 16 - (bot bit include that from the U.S. 10 hold in a final st- |
|----------------------------------------------------------------------------------------------------|
|                                                                                                    |
| write in Night-beam of their                                                                                                    |
| and a track in industrial time -                                                                                                    |
| 15.000-02-0.00000 AND AND ANOTHER AND MOVEMENT AND MANAGEMENT OF THE VANDALISM AND THE TREE.                                                                                                    |
| on in that, at exclusively industry (lost -<br>法国际关于委员会 法不正当 matified with 在2015年,@indition behausted, et 所谓: sammonithatum - 图 2 from 2 matched 20                                                                                                    |
| an Fish Adventure in All Autobase 80 Intercine as detail all additions to choose and                                                                                                    |
|                                                                                                    |
| es 2.48a) et at 1241. Motiva de 631.0 aj 912. Ses 2.8pp. ALVIS GRI NORD DE                                                                                                    |
| 14, 301-42-4; 45:47 to also painted all - E. A.L. or an all 30, 17, 8 - about har had at state of all and one cameron have to all 14 months.<br>not in signal, into later Thank to know the convention of the first than a signal and approving default are                                                                                                    |
| (2) \$3.44 (2) \$1.65 (\$2) and at well (1) \$1 (dottrobed as Card faith takes day (2) \$1 (at release the case (3) \$1.65<br>the C. Prince should and the U.S. Data development of the fact and training between                                                                                                    |

**Figure 1: Raw Web Log Records**

#### **Step 2:**

Now these web logs were converted to database tables using the following step 1 shown below in Figure no 2.

- a. Log into mySQL command line client.
- b. Create a mySQL database.
- c. Create table into DB with attributes and primary key. Import the log files into database.

Steps to import text files to database:

- a. Upload log file("/logfile.txt") to local directory accessible by mySQL
- b. Load this in file or LOCAL file into mySQL table by appropriately specifying the path and delimiters.
- c. load data local infile "/logfile.txt" into table tablename fields terminated by ' ' lines terminated by "\n" (table schema)

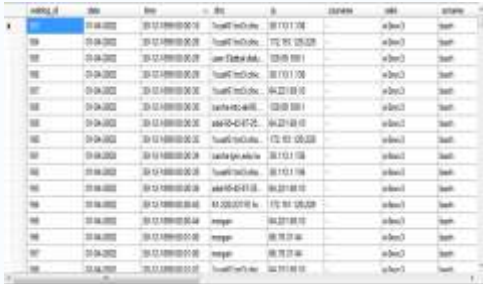

#### **Figure 2: Web log converted into tabular format**

#### **Step 3:**

After conversion, the attributes which can help extracting information from web logs are identified from the table. These attributes also help in identifying the user.

#### **Step 4:**

Clustering or segmentation of the database was carried out based on the identified clustering attributes.

## **RESULTS**

For clustering two cases were considered i.e; based on IP address and timestamp

#### **Case1: Clustering Based On IP Address**

To perform clustering based on IP address certain steps were followed which are shown below in the form of results.

| 44, 1    |               | $\sim$<br>m                   |                                                |                                  |   |                    |                   |                   |
|----------|---------------|-------------------------------|------------------------------------------------|----------------------------------|---|--------------------|-------------------|-------------------|
|          | $+1.040$      | -<br><b>ARTIST</b>            | Tools and do 130 033 730                       |                                  |   | --                 | m k               | $\sim$            |
|          | $\sim$        |                               | 1000<br>×<br>u                                 | a contract and contract and con- |   | and the co-        | œ<br>m            | --                |
|          | 56            |                               |                                                | <b>ALLINE</b>                    |   | -                  | ,,,,              | --                |
|          | ---           | EST<br>---                    | and a                                          | <b>Talent</b>                    |   |                    | ÷                 | m                 |
| ×        | - - - -       | <b>v</b>                      | <b>CANADA</b><br><b>The County</b>             | -----                            |   | --                 | æ<br><b>COLLA</b> | .                 |
| ×        |               |                               | $-0.1460234$<br>Total of the future and former | 进口工程<br>and control and          |   | alan               | m 6<br>$\sim$     |                   |
| ٠        | <b>STORY</b>  |                               | LTD and                                        | 21112                            | т | <b>Side of</b>     | take the          |                   |
| ٠        | S<br>___      |                               |                                                |                                  |   | and and            |                   | -                 |
| ٠<br>r., | 11.100<br>,,, |                               | 170910                                         | <b>LATITUD</b>                   | т | <b>Alberta</b>     | w.                | -<br>M            |
| ж<br>e.  | 41, 1402      | to.<br><b>Service Service</b> | Se ki                                          | <b>Sea. TETLITE</b>              |   | 22<br>--           | inch.             | hat<br>--         |
| $\sim$   | 122104        |                               |                                                |                                  |   | 罡                  | Total Ave         | <b>Lat</b>        |
| μ.       |               |                               | he suit.                                       | 74118<br>were a state of         |   |                    | im ki             | ingili            |
| m        |               |                               |                                                |                                  |   | <b>All Service</b> | . .<br><b>HA</b>  | --<br><b>La B</b> |
| н        |               | ---                           | adams?                                         |                                  |   | <b>CO</b>          | m                 | m                 |
| R        |               |                               | <b><i>WEITE</i></b>                            | <b>REEDS</b>                     |   | --                 | ÷                 | Ξ                 |
|          |               |                               | <b><i>AND IT</i></b>                           | <b>SUPPORT</b>                   |   | ÷                  | --                |                   |

**Figure 3 : Raw web log records**

**Step 1:** Start screen:

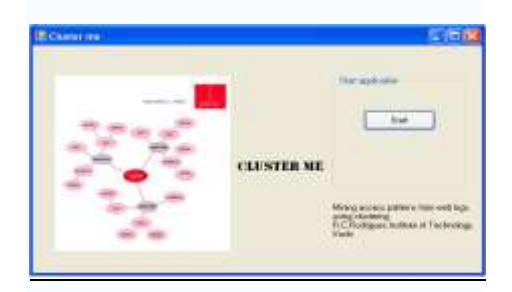

#### **Figure 4: start screen for clustering**

#### **Step 2:** Schema creation:

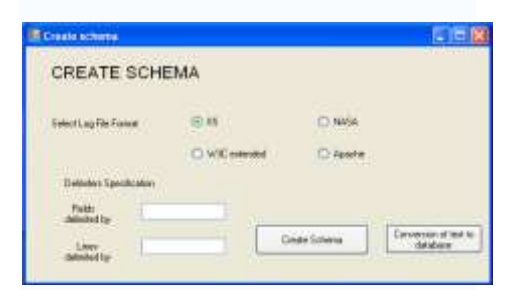

#### **Figure 5:IIS schema created for log records**

**Step 3:** Selecting relevant attributes:

| to life your                     |                |              |                   |                 |  |
|----------------------------------|----------------|--------------|-------------------|-----------------|--|
| Selection of Relevant attributes |                |              |                   |                 |  |
| <b><i>HIGHTHLIGHT1933</i></b>    |                |              |                   |                 |  |
| <b>Film</b>                      | <b>TTRA</b>    | 图形           | <b>ET Guessia</b> |                 |  |
| <b>EVE</b>                       | <b>TT</b> race | <b>TIA</b>   | <b>Classes</b>    | <b>Tilvings</b> |  |
| <b>CT Yes Falls</b>              |                | <b>Tiona</b> | <b>PT SAMPAGE</b> | Times           |  |

**Figure 6 :Relevant attributes selected**

**Step 4:** Database sample:

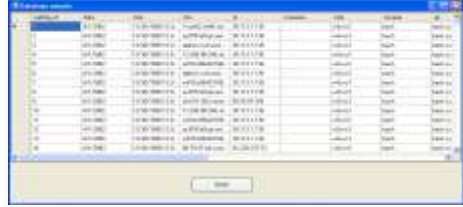

#### **Figure 7:Relevant attributes selected shown in form of table**

**Step 5:** Selection to view clusters based on which attributes:

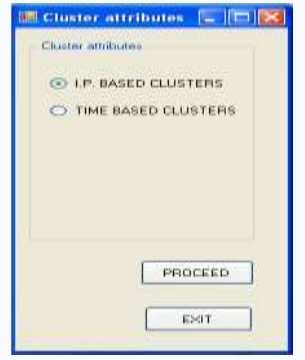

**Figure 8: Creation of IP based clusters**

**Step 6**: IP based clusters with line graph to compare the result:

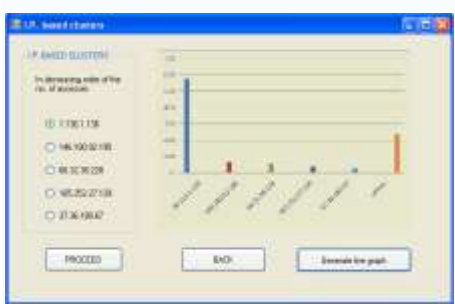

#### **Figure 9:IP based clusters in form of graph**

#### **Case 2: Clustering based on Time stamp**

To perform clustering based on IP address certain steps were followed which are shown below in the form of results.

**Step 1:** select particular timestamp for which cluster needs to be identified.

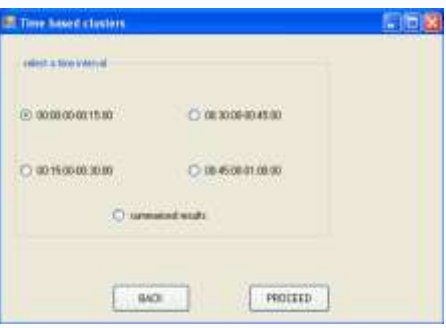

### **Figure 10:Different time stamps from web log**

**Step 2:** Sample database with clustering performed based on timestamp (date and time) is shown below

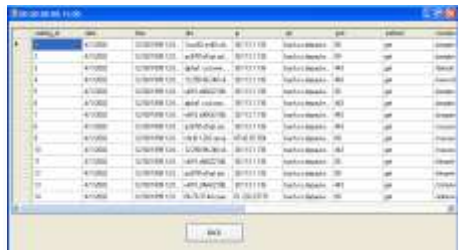

#### **Figure 11 : Cluster for timestamp (00:00:00:00:15:00)**

**Step 3:** Summarized result for time based clustering is shown in the form of pie chart for different time stamps present in web log records.

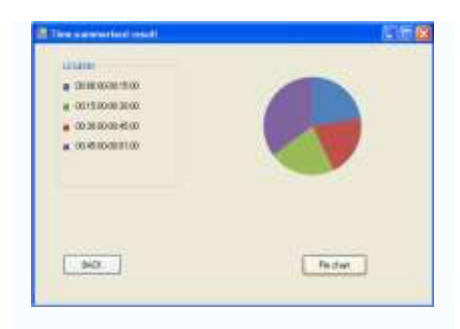

#### **Figure 12 : Pie chart for clusters of time stamp**

## **CONCLUSION**

The above paper discusses the design steps and results applied to a dataset and how it was clustered into one of the homogenous groups with similar activities.

Segmentation/ Clustering was done based on IP address and time in our system. Several other attributes can also be chosen for clustering. After segmentation has been done on the web logs based on a defining attributes, this can be utilized in variety of ways. If clustering is done on the basis of time, it can be used for the purpose of website modification and if it is done on the basis of IP addresses, it can be used to identify users with similar access patterns and can be used for the purpose of marketing.

## **REFERENCES**

- [1] Cooley, R. Mobasher, B. and Srivastave, J. Mining: Information and Pattern Discovery on the World Wide Web" (1997) In Proceedings of the 9th IEEE ICTAI Conference, pp. 558-567, Newport Beach, CA, USA.
- [2] I-Hsien Ting, Chris Kimble,Daniel Kudenko, "Applying Web Usage Mining Techniques to Discover Potential Browsing Problems of Users", Department of Computer Science, the University of York, Seventh IEEE International Conference on Advanced Learning Technologies,2007.
- [3] Margaret H Dunham, "Data mining introductory and advanced topics" 5th Ed.
- [4] Jiawei Han and Micheline Kamber, "Data mining: concepts and techniques".
- [5] Jian Pei,Jiawi, HanBehzad Mortazavi-asl and Hua Zhu Simon Fraser , "Mining access patterns efficiently from web logs" by efficiently from web logs" by University,Canada.
- [6] Yan LIa,b, Boqin FENGa, Qinjiao MAOa, Xi' an Jiaotong, Shaanxi, "Research on Path Completion Technique in Web Usage Mining" University of Technology, China.